## **ADVANTECH Enabling an Intelligent Planet**

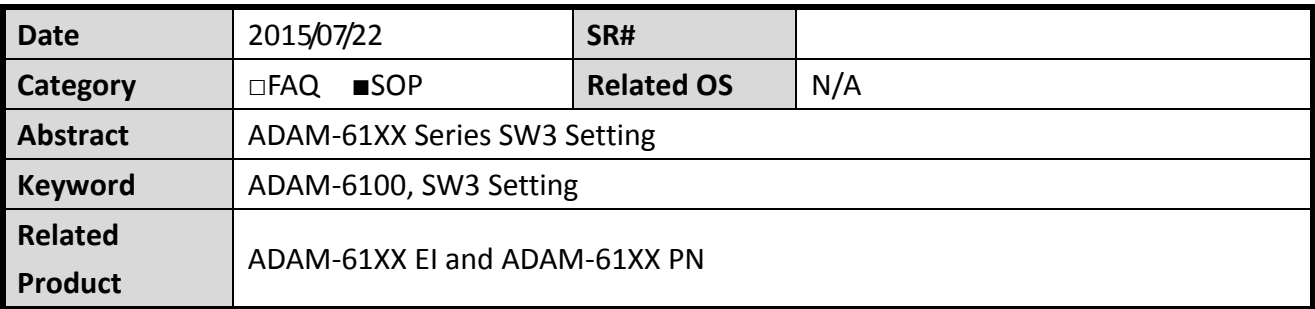

## **Problem Description:**

This document demonstrates the SOP of how to configure SW3 among ADAM-6100 series for enabling correct IO mapping table between SW3 setting and responding model.

## **Brief Solution - Step by Step:**

This is the CPU board which used for ADAM-61XX series, please note that SW2 is for WDT test and factory production (used by RD and PE). Default setting should be the same as following table.

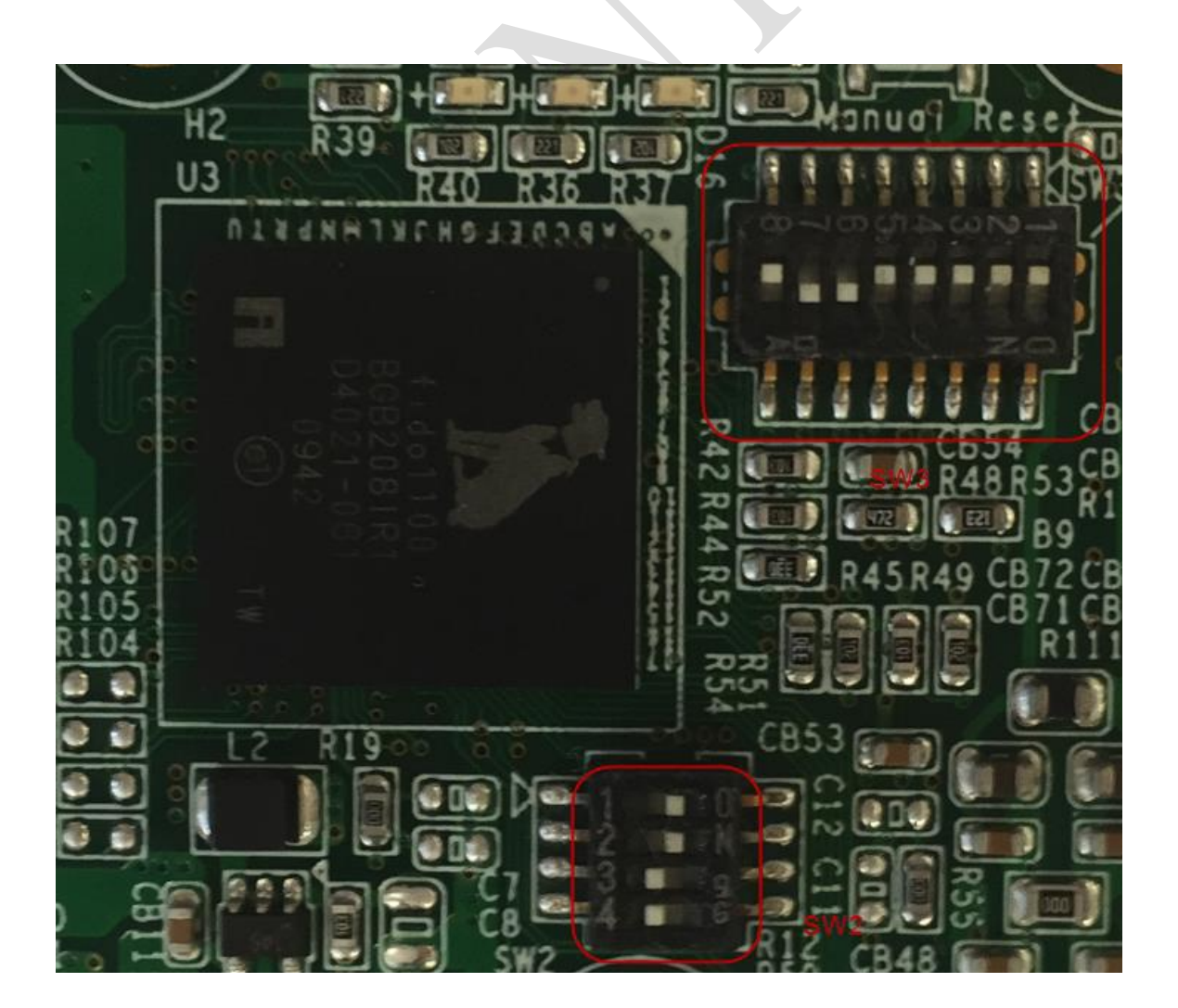

## **ADVANTECH Enabling an Intelligent Planet**

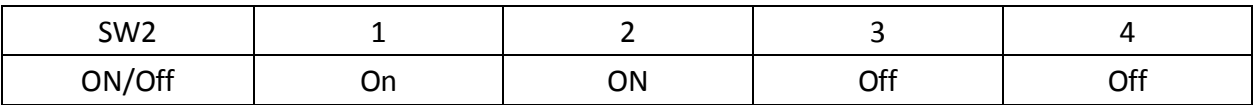

The relationship between different models and their SW3 setting is in binary mode while SW3-1 to

3-4 represents the last digit (ADAM-61XX); SW3-5 to 3-8 represent the second digit (ADAM-61XX)

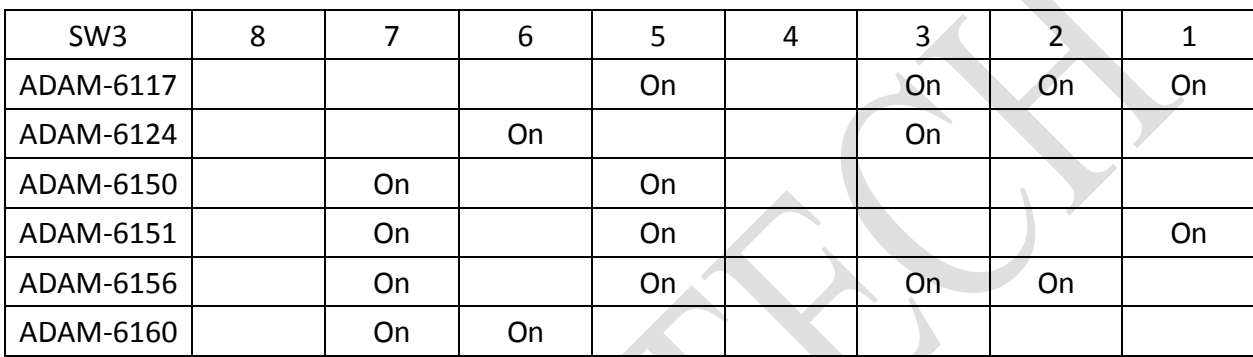